## AVVIARE UN BREVE QUESTIONARIO O UN FEEDBACK CON GLI STUDENTI

È possibile utilizzare l'app forms anche per avviare un questionario, un sondaggio o un feedback in generale con il teams

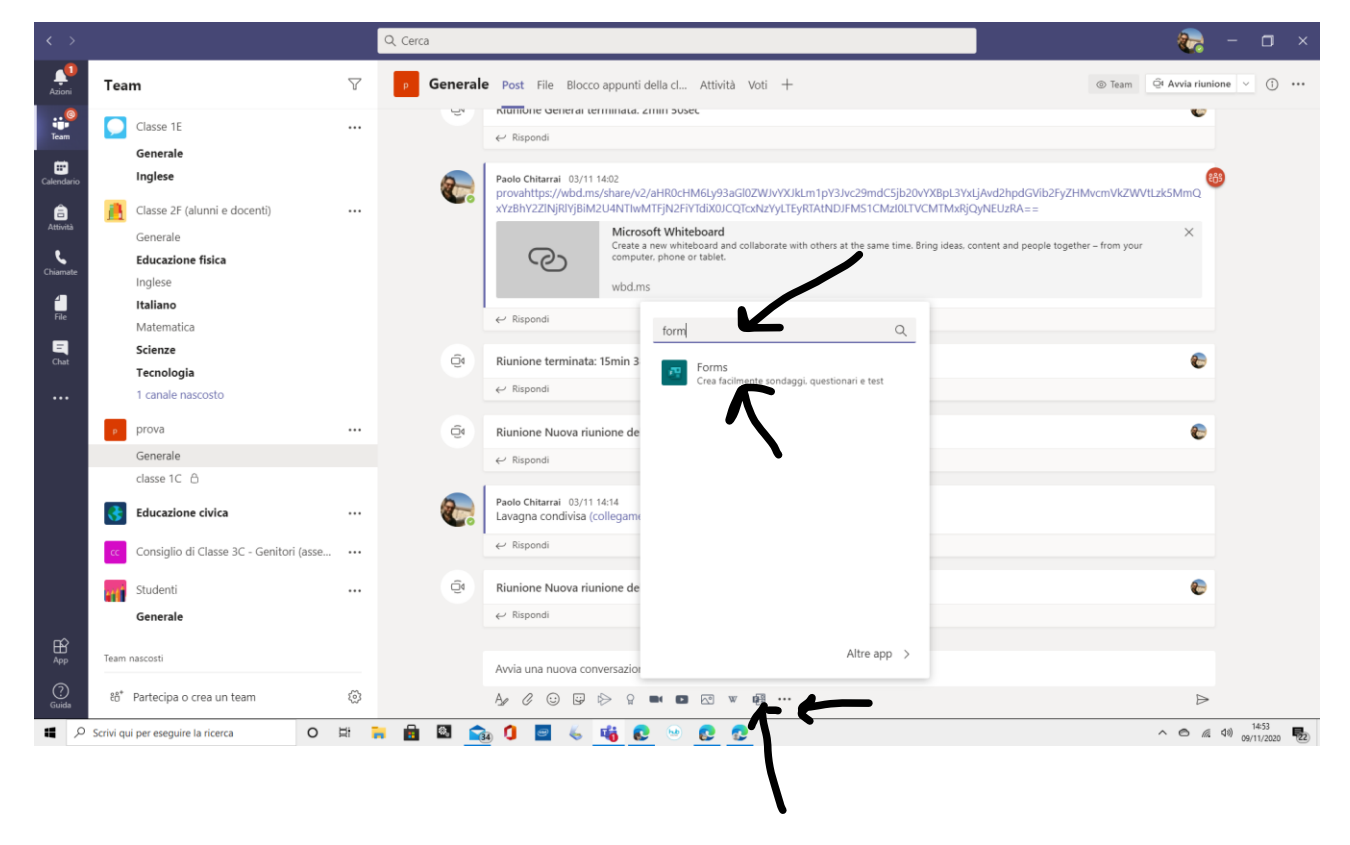

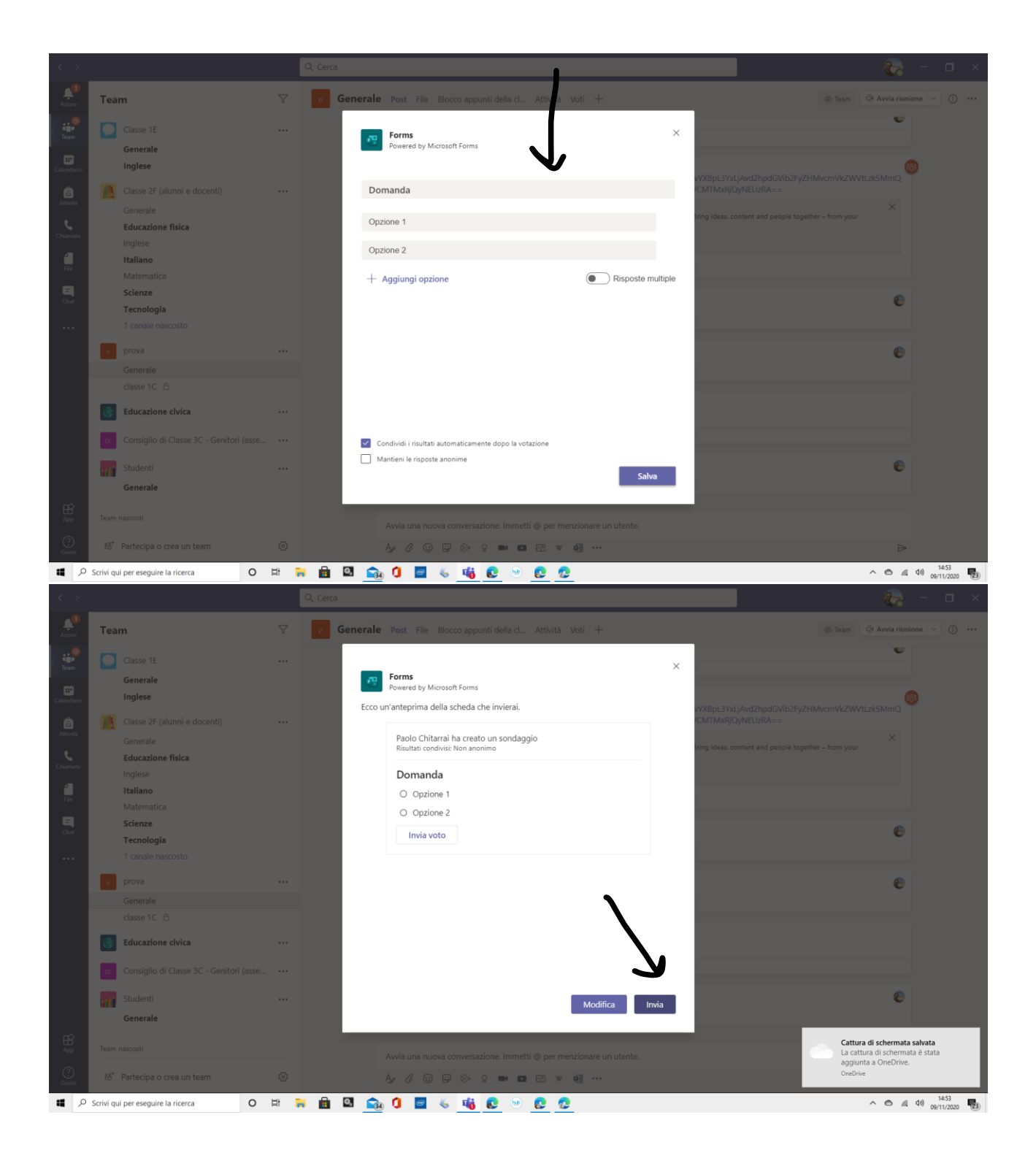

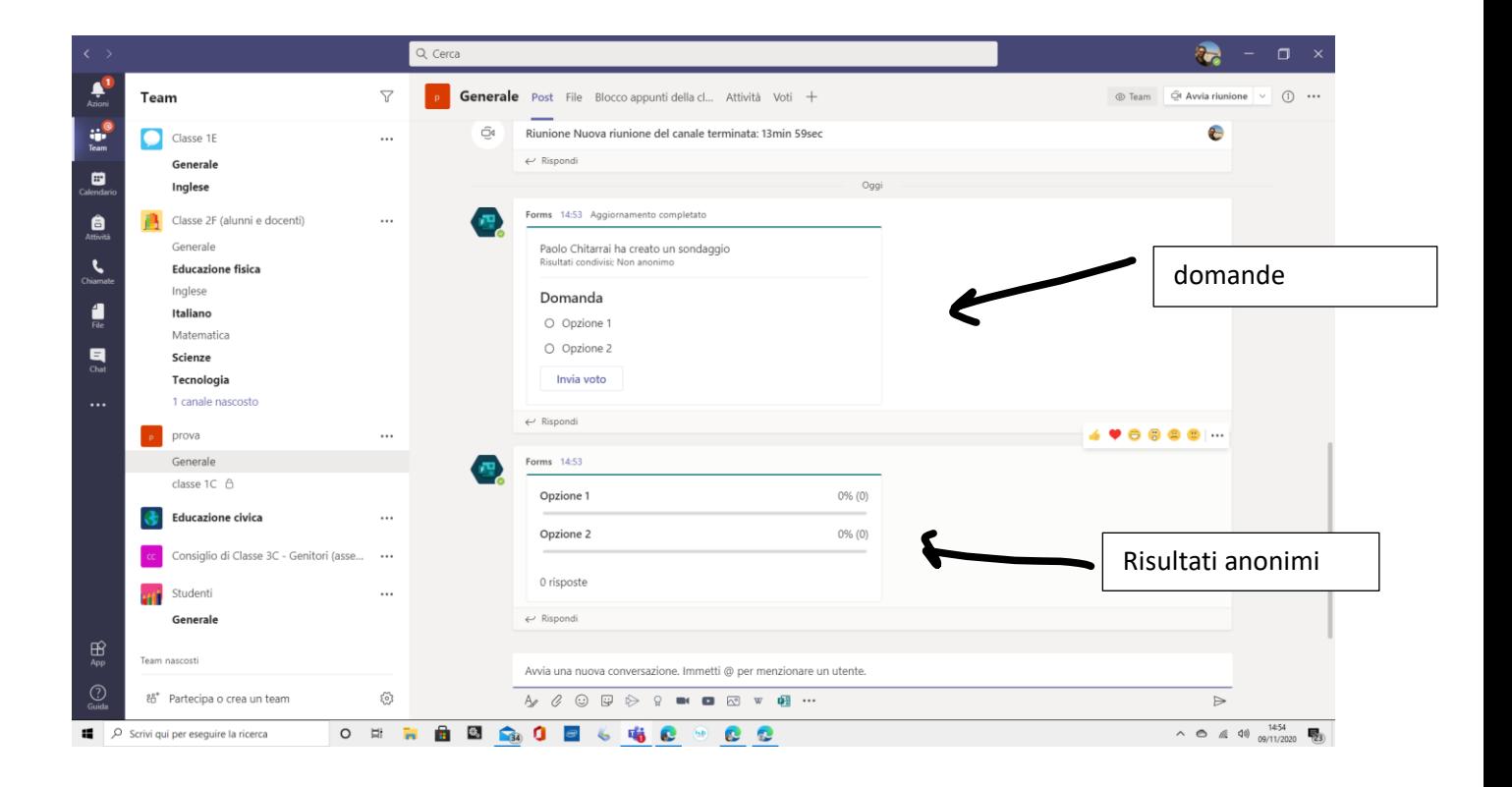